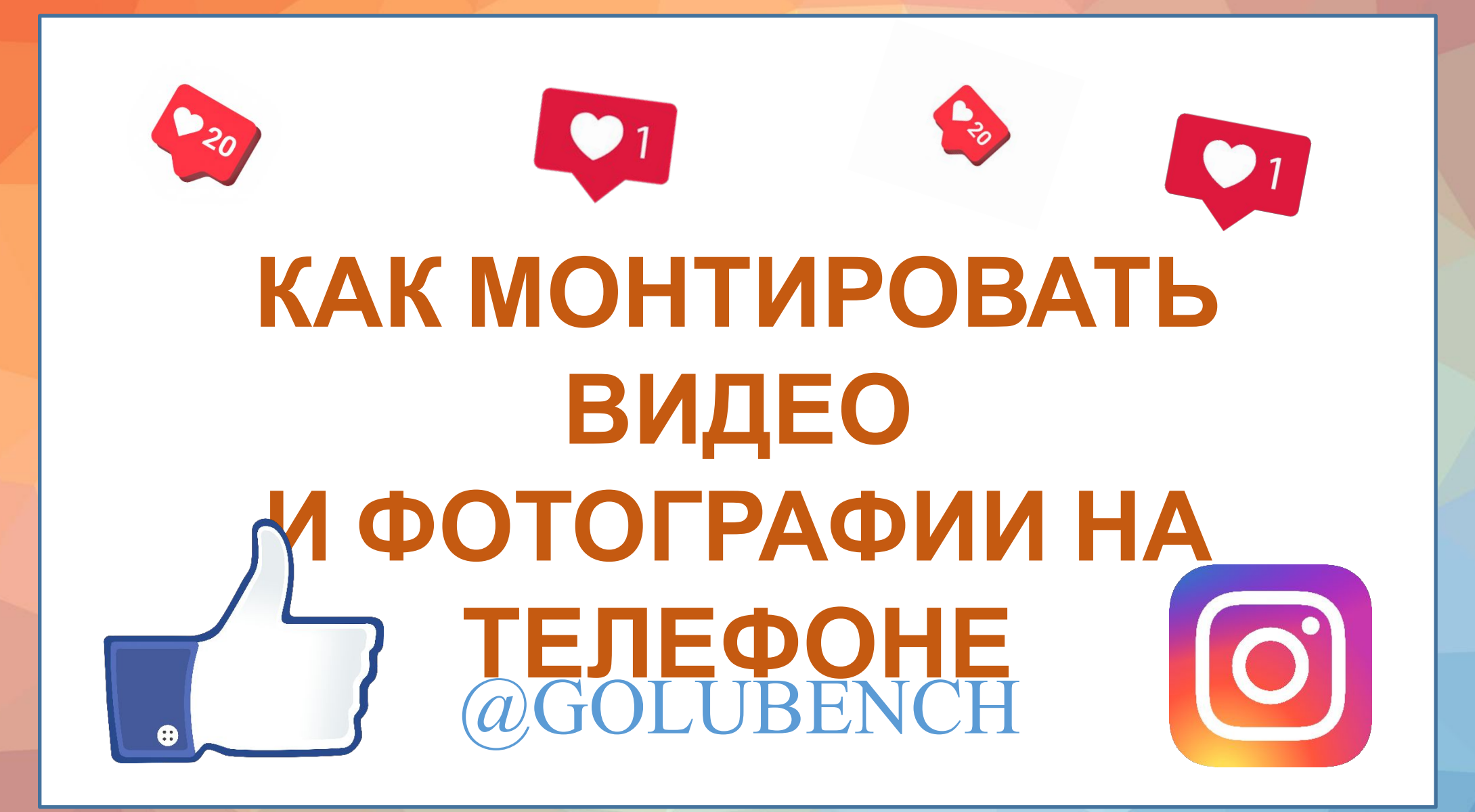

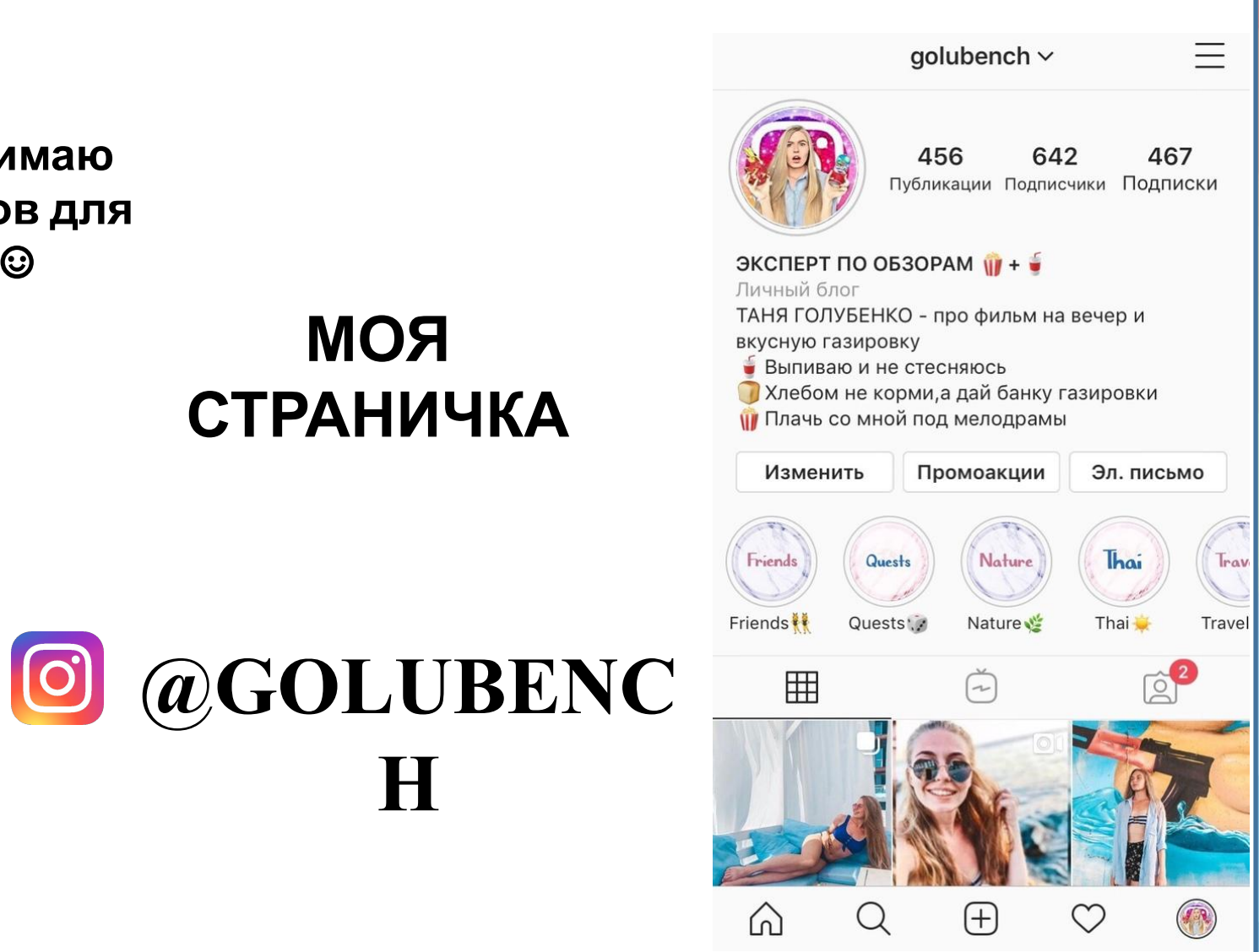

Привет! Я – Таня и я снимаю обзоры напитков для **Инстаграм** ©

![](_page_1_Picture_2.jpeg)

![](_page_2_Picture_0.jpeg)

# С ЧЕГО НАЧАТЬ СЪЁМКУ ВИДЕО?

# ШТАТИВ ДЛЯ **ТЕЛЕФОНА \*НАУШНИКИ ЛЕГКО СТАНОВЯТСЯ**

# **МИКРОФОНОМ**

# ФОТОФОН

![](_page_4_Picture_4.jpeg)

![](_page_5_Picture_0.jpeg)

**InShot** 

# **ПРИЛОЖЕНИЯ НЕОБХОДИМЫЕ** ДЛЯ МОНТАЖА

![](_page_5_Picture_2.jpeg)

# Lightroom

![](_page_5_Picture_4.jpeg)

![](_page_5_Picture_5.jpeg)

![](_page_6_Picture_0.jpeg)

![](_page_6_Picture_1.jpeg)

௹

≺

 $\odot$ 

Изменить

**НЕОБХОДИМ blE** ПАРАМЕТРЫ: -PA3MEP; -MY3blKA; -TEKCT; -ФИЛЬТР; **HAPE3ATb РАЗДЕЛИТ** Ь;

CKOPOCI

 $\odot$ 

Изменить

௹

![](_page_7_Picture_0.jpeg)

![](_page_7_Picture_1.jpeg)

![](_page_7_Picture_2.jpeg)

**ДОБАВЛЕНИЕ ТЕКСТА**

Зажмите для увеличения и уменьшения.

![](_page_7_Figure_5.jpeg)

## **СОХРАНЕНИЕ НАСТРОЙКИ**

**ЦВЕТ ШРИФТ ПОЛОЖЕНИЕ ТЕКСТА**

![](_page_7_Figure_8.jpeg)

# **CKOPOCTЬ**

![](_page_8_Picture_1.jpeg)

#### ВЫРЕЗАТЬ КУСОК, ПОДЕЛИТЬ ВИДЕО НА ЧАСТИ

#### УСКОРЕНИЕ/ЗАМЕДЛЕН **NE ВИДЕО**

скорость

 $\checkmark$ 

 $1.00x$ 

# **НАРЕЗКА**

caucasus medical centre

Перейти Ad Медицинский туризм - лечени...

![](_page_8_Picture_9.jpeg)

![](_page_8_Picture_10.jpeg)

![](_page_8_Picture_12.jpeg)

ВЫБОР ЗУМА

![](_page_9_Picture_0.jpeg)

![](_page_9_Picture_1.jpeg)

 $\checkmark$ 

![](_page_9_Picture_2.jpeg)

**МУЗЫКА** 

## ДОБАВЛЕНН *<u><b>LIE BAMU</u>* **ПРЕ СУЖИР**<br>СДЕЛАТЬ В ДРУГОМ **ПРИЛОЖЕНИИ**

**МУЗЫКА ИЗ БИБЛИОТЕК** *U* InShot

![](_page_9_Picture_6.jpeg)

![](_page_10_Picture_0.jpeg)

Изменить

![](_page_10_Picture_2.jpeg)

[18+] Знакомства онлайн 2... Сотни свободных мужчин тв...

**ЗНАЧОК СОХРАНЕНИЯ**  $\odot$ **ВИДЕО** Подробнее

![](_page_10_Picture_5.jpeg)

## **ВОДЯНОЙ ЗНАК УДАЛЯЕТСЯ**

**БЕСПЛАТНЫХ ФУНКЦИЙ ХВАТИТ ДЛЯ МОНТАЖА ВЛОГА, ВАЙНА ИЛИ ЛЮБОГО ДРУГО КОРОТКОГО ВИДЕОРОЛИКА**

![](_page_11_Picture_0.jpeg)

(ノ)

 $\mathcal{C}$ 

 $+$ 

# ДОБАВИТЬ **ФОТО/ВИДЕО** К РОЛИКУ

КЛИКНУВ НА "+", **МОЖНО ЛЕГКО** ДОБАВИТЬ ФОТО ИЛИ ВИДЕО ИЗ **ВАШЕЙ ГАЛЕРИИ** 

![](_page_11_Picture_3.jpeg)

![](_page_12_Picture_0.jpeg)

 $\boldsymbol{\varphi}$ 

# ЧЕРЕШНЯ И **МИНДАЛЬ?!** HERRY NDS

ОБЛОЖКА ДЛЯ **ВАШЕГО ВИДЕОРОЛИКА** 

![](_page_12_Picture_3.jpeg)

![](_page_12_Picture_4.jpeg)

![](_page_12_Picture_5.jpeg)

#### **ДОБАВЬТЕ "ВЫРЕЗАТЬ" ФОТО**  $\begin{picture}(45,10) \put(0,0){\line(1,0){15}} \put(15,0){\line(1,0){15}} \put(15,0){\line(1,0){15}} \put(15,0){\line(1,0){15}} \put(15,0){\line(1,0){15}} \put(15,0){\line(1,0){15}} \put(15,0){\line(1,0){15}} \put(15,0){\line(1,0){15}} \put(15,0){\line(1,0){15}} \put(15,0){\line(1,0){15}} \put(15,0){\line(1,0){15}} \put(15,0){\line(1$  $\bigwedge^{\!\!\!+}$ @picsart **O**  $\bullet\bullet\bullet$ 1дн. / 29.58М просмотров 3/6 Стикер  $f x$  $F \quad E \quad E \quad L$ ħ GOOD Стикер Оригинал Обрезать Стикер Добавит... Эффект Воспроизвести на фото ↳  $\beta$ ᠗ D

![](_page_13_Figure_2.jpeg)

![](_page_13_Picture_3.jpeg)

![](_page_13_Figure_4.jpeg)

#### **КИСТЬЮ ПРОРИСОВАТЬ**

![](_page_13_Picture_6.jpeg)

 $\varphi$ 

#### **COXPAHUTE**

![](_page_14_Picture_1.jpeg)

#### ОТКРОЙТЕ ФОНОВУЮ КАРТИНКУ И ДОБАВЬТЕ ПРЕДЫДУЩЕЕ ФОТО

![](_page_14_Picture_3.jpeg)

![](_page_14_Picture_4.jpeg)

# **КАНАЛ ДЛЯ МУЗЫКИ**

![](_page_15_Picture_1.jpeg)

# **FinderMusic**

Море любви —  $\bigcirc$  music Feduk

# **КАНАЛ ДЛЯ**

**Telegram**

![](_page_15_Picture_6.jpeg)

Бесплатные **Пресеты Лайтрум** 18:02 **XXXHE PEKЛAMAXXX** 260 Сливаю доступ в ВИП канал...

# **КАНАЛ ДЛЯ ТЕКСТА**

![](_page_15_Picture_9.jpeg)

Text4InstaBot

12:38

Это сообщение перестанет появляться, когда вы решитесь подпи...

## НАЙТИ ЭТОТ КАНАЛ В

# **TELIEGRAM**usic

 $\bigcirc$ 

![](_page_16_Picture_2.jpeg)

Море любви —  $\bigcirc$  music Feduk

10332

03:11 | Море любви (2019)-Feduk 03:11 | Море любви (Peace BassBoost) [.. 03:11 | Море любви [RESOURCE]-Feduk 03:11 | Feduk - Море любви [Bass.Prod.. 03:11 | Море любви- | © music Feduk  $1/5$ 

FinderMusic

 $60T$ 

#### Рекомендуем:

@yes\_aliexpress - всё самое интересное с Aliexpress'a! О существовании некоторых вещей вы даже не догадываетесь! И, как обычно, за копейки! 14:19

![](_page_16_Picture_8.jpeg)

![](_page_16_Picture_9.jpeg)

![](_page_16_Picture_10.jpeg)

## НАЙТИ ЭТОТ КАНАЛ В

![](_page_17_Picture_1.jpeg)

**ТЕЛЕГРАМ**<br>• Бесплатные Пресеты Лайтрум 18:02 **EXXHE PEKJAMAXXXX** 260 Сливаю доступ в ВИП канал...

![](_page_17_Picture_3.jpeg)

 $\overline{\mathscr{S}}$ 

![](_page_17_Picture_4.jpeg)

![](_page_17_Picture_5.jpeg)

Отмена

![](_page_18_Picture_0.jpeg)

![](_page_18_Picture_1.jpeg)

![](_page_18_Picture_2.jpeg)

![](_page_18_Picture_3.jpeg)

AirDrop. Мгновенный обмен данными с теми, кто рядом. Если пользователи включат AirDrop в Пункте управления (iOS) или в Finder (Мас), их имена появятся здесь. Просто коснитесь имени для отправки.

![](_page_18_Picture_5.jpeg)

![](_page_18_Picture_6.jpeg)

Lr

![](_page_19_Picture_0.jpeg)

## Lightroom

![](_page_19_Figure_2.jpeg)

**в «Заря** Копировать настройки

#### **86** Вставить настройки

- **6** Создать стиль
- Слайд-шоу
- \* Настройки

Копировать настройки

Детали

Оптика

Геометрия

![](_page_19_Picture_9.jpeg)

#### Изменить ▼  $\left\langle \right\rangle$

山人

 $\bullet$ 

Свет

式

 $\pmb{\mathbb{S}}$ 

Цвет

![](_page_19_Picture_12.jpeg)

оочноВосстановл. Обрезка Профили

![](_page_20_Picture_0.jpeg)

![](_page_21_Picture_0.jpeg)

# **ПРИЛОЖЕНИЕ ДЛЯ АНИМИРОВАННЫХ**

**mojo**

000

**СТОРИС**

**ДЛЯ ВАШЕГО**

**\*ДОБАВИТ МУЗЫКУ**

# **МАКЕТОВ В Вы сможете легко**  $C$  **ГОРИФ** СТЬСЯ В ЭТОМ **приложении!**

![](_page_22_Picture_3.jpeg)

![](_page_23_Picture_0.jpeg)

 $\bullet$  20

 $\bullet$ 1

![](_page_23_Picture_1.jpeg)

# **СНИМАЙТЕ ВИДЕО! ЭТО ВЕСЕЛО!**

![](_page_23_Picture_3.jpeg)

 $\bullet$ 

![](_page_24_Picture_0.jpeg)